## **製品の説明:**

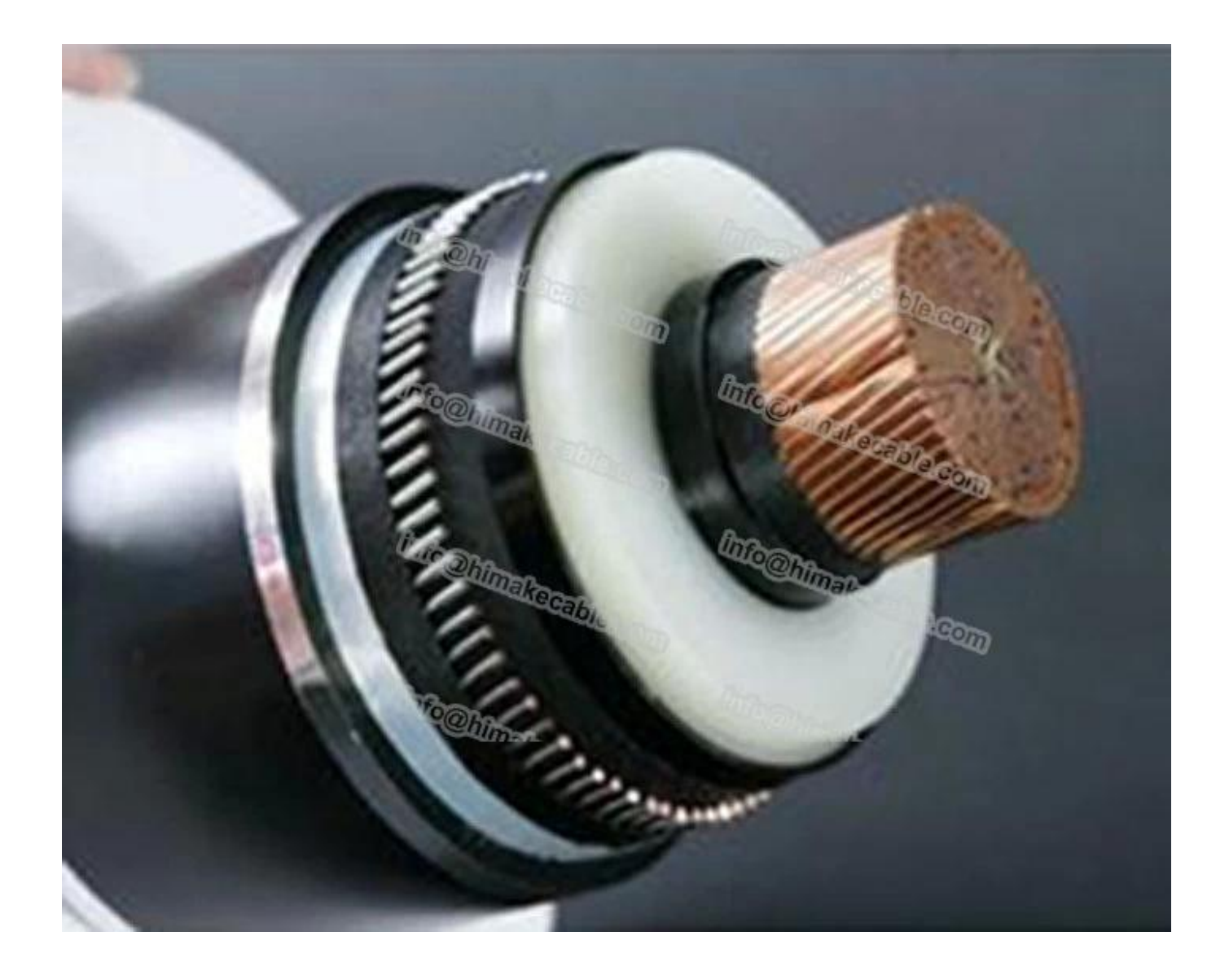

**□□ □□: 50/66 KV□64/66 KV□64/110KV□127/□□ 220 KV□290/550KV**  $\Box$  1000000 0000 for≤800mm2  $\Box$  milkier 0000000000000000 000000000 > 800 mm 2 **JOOOO: 000000000 00000 tape≧500mm2 000000000000000000 MOO: 0000000000000000 MOOOOO: NOOOOOOOOOO OOO DOOOOO ブロック 水バッファリング層:** らせん膨張テープを適用 **金属 鞘:** 縦適用、鉛シース;金属製 シースが必要な短絡電流を運ぶことができます。 **バルキリー対応アーマーの種類:** 装甲鋼線 **アスファルト:** 黒いアスファルト塗装

### **ジャケットとグラファイト:** 押し出しポリエチレン またはポリ塩化ビニル、外側のジャケットに黒鉛コーティング。

**導体公称断面積:** 240 ~ 3000sqmm

**Max 105** 

**MANO: 000000000000** 

**製品規格:** IEC 60840:1999

**製品特性:** 

0000000000 0000000 90 000000000000 105 000

0000000000 5 00000000000000000000 250 000

d00000025 D 000

**製品アプリケーション:** 

 $\begin{array}{l}\n\text{100000000}\n\text{10000000000000000000000000}\n\text{1000}\n\text{1000}\n\text{1000}\n\end{array}$ 

 $\begin{array}{l} \text{100000000}\ 00000\ 0 \text{100000}\ 0 \text{100000}\ 0 \text{100000}\ 0 \text{100000}\ 0 \text{100000}\ 0 \text{100000}\ 0 \text{100000}\ 0 \text{100000}\ 0 \text{100000}\ 0 \text{100000}\ 0 \text{100000}\ 0 \text{100000}\ 0 \text{100000}\ 0 \text{100000}\ 0 \text{100000}\ 0 \text{100000}\$ 

**NO DOOOOO:** (DOOOOOOOOOOOOOOOO : info@himakecable.com)

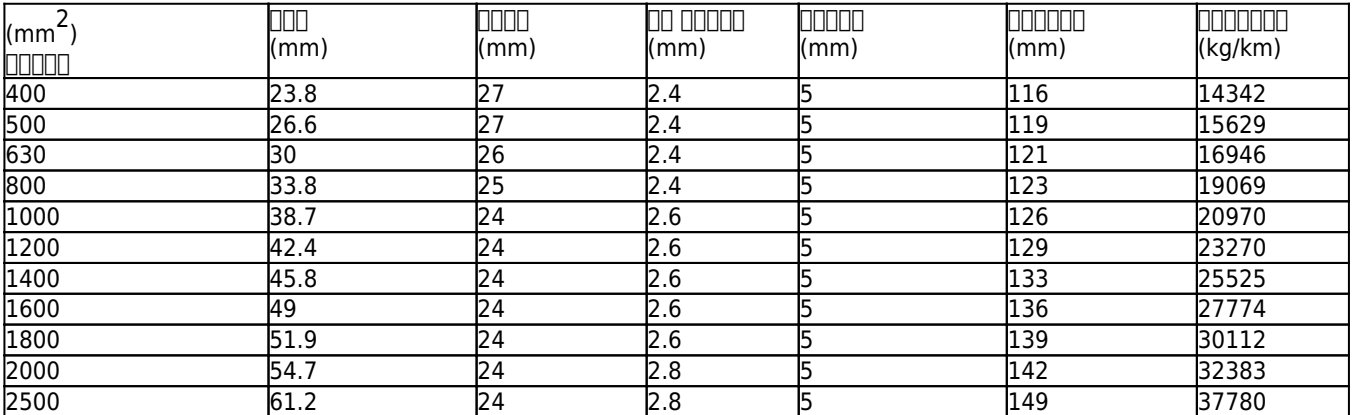

### **プロダクト利点:**

1. 指揮者でください。 **新しい純粋な焼なまし銅及び純アルミニウム**、電気特性が良いと非常に良い導電性を確保します。

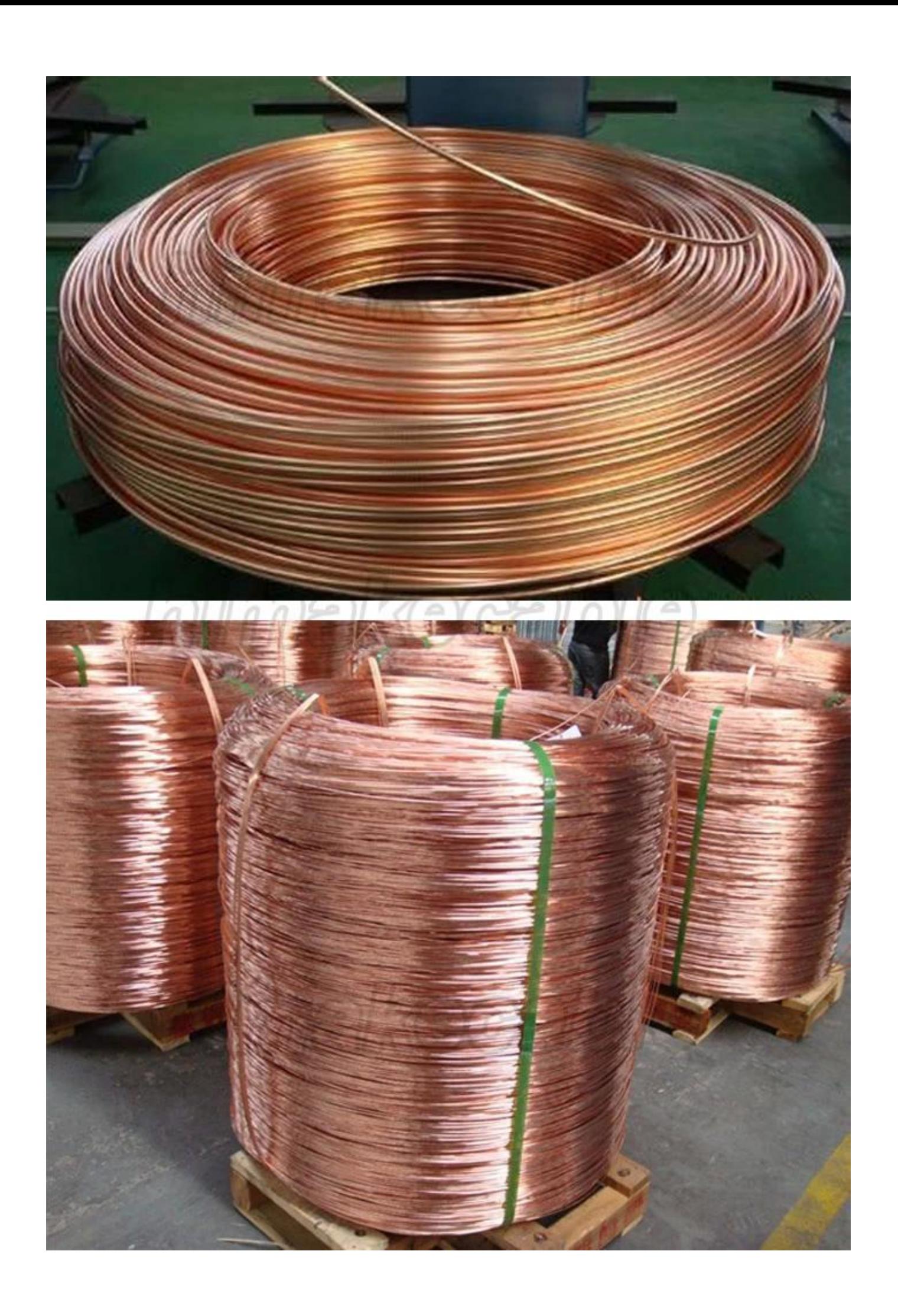

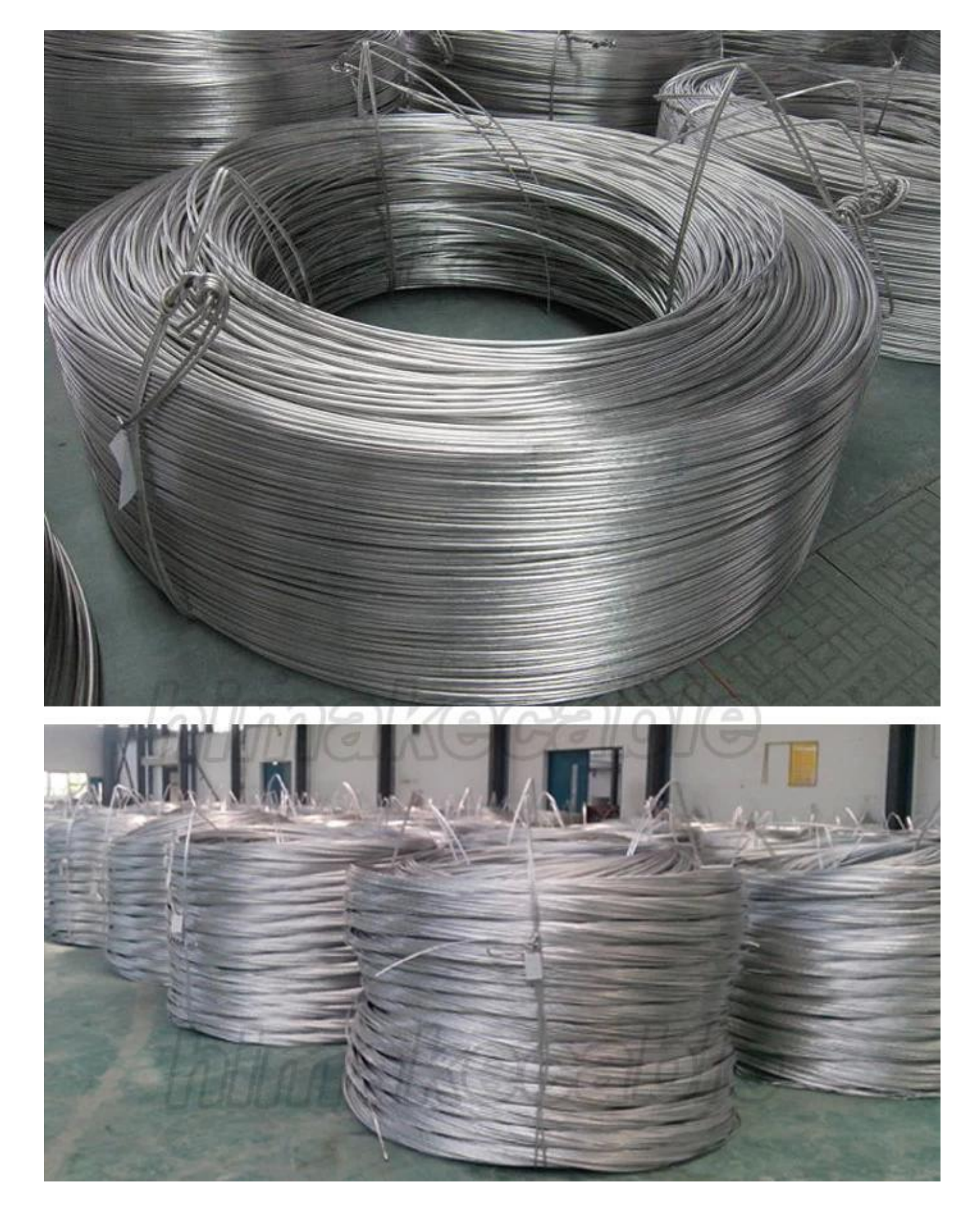

# 2 我 々 は、非常に **プロのケーブル メーカー** 高度な生産設備と厳格な品質検査システムは、標準およびカスタマイズされた要件を遵守する製品を確認します。  **生産設備**

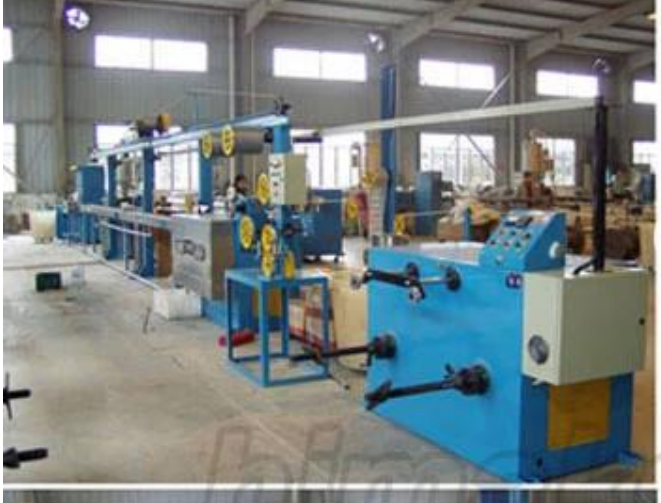

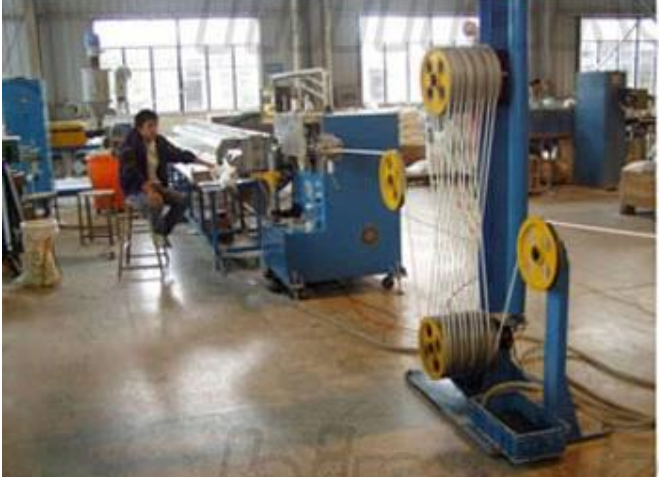

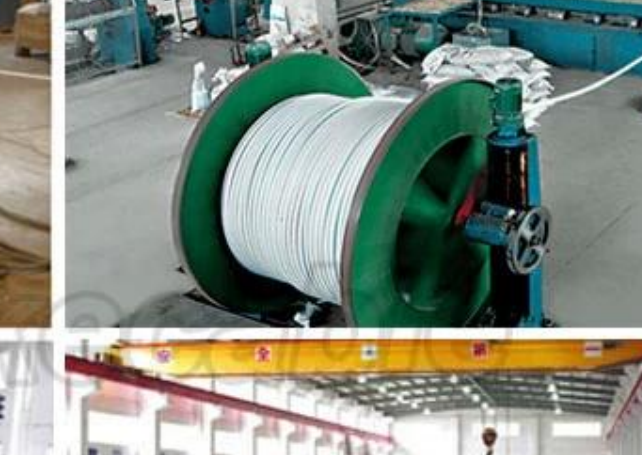

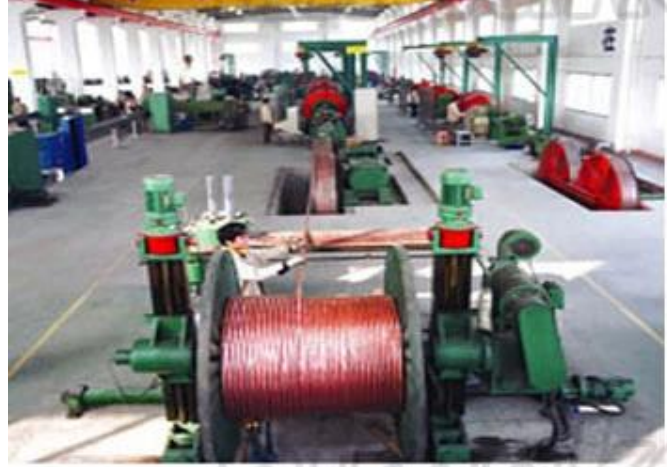

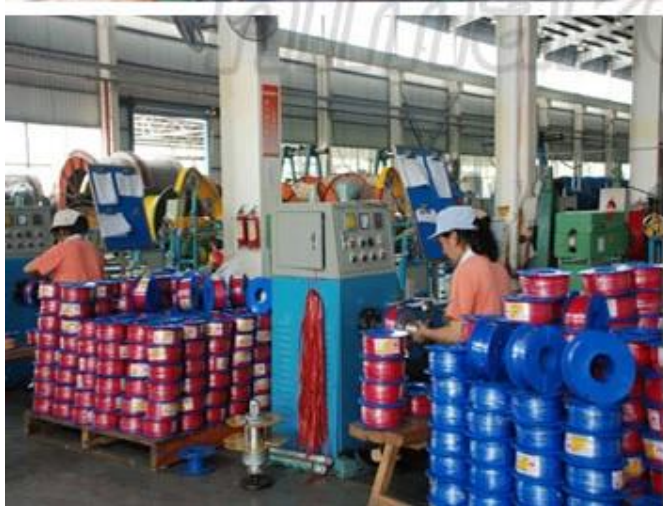

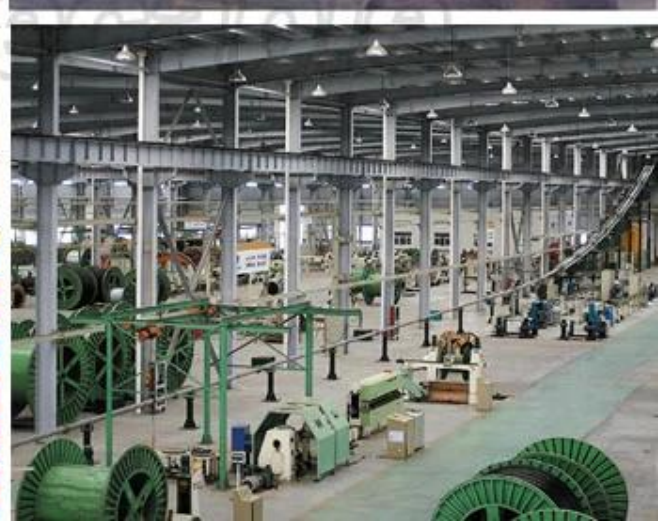

### **製品品質検査機器**

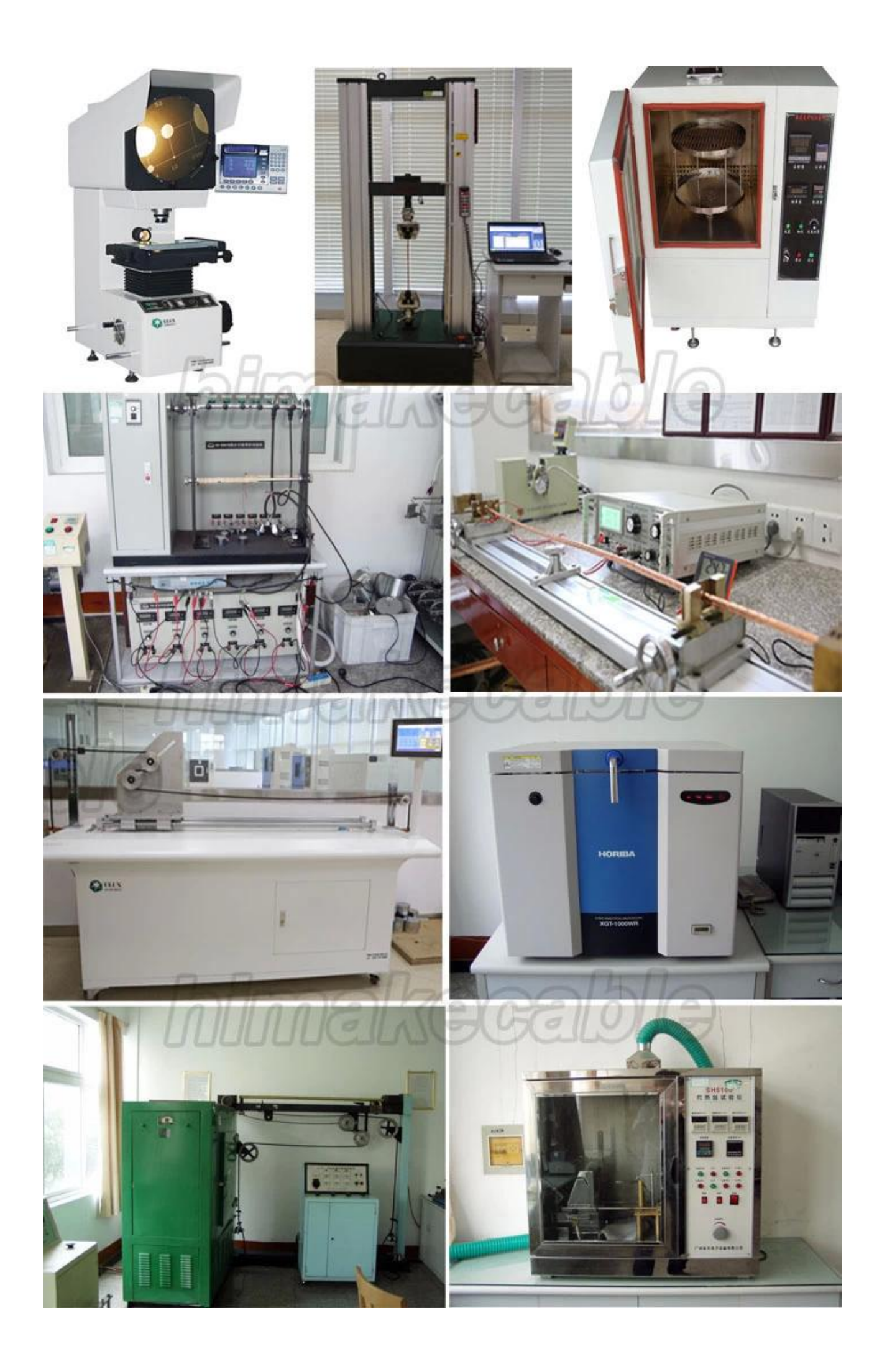

## 3. 00000000000 **10 800000 80 80 8000 80000** internationally 0000

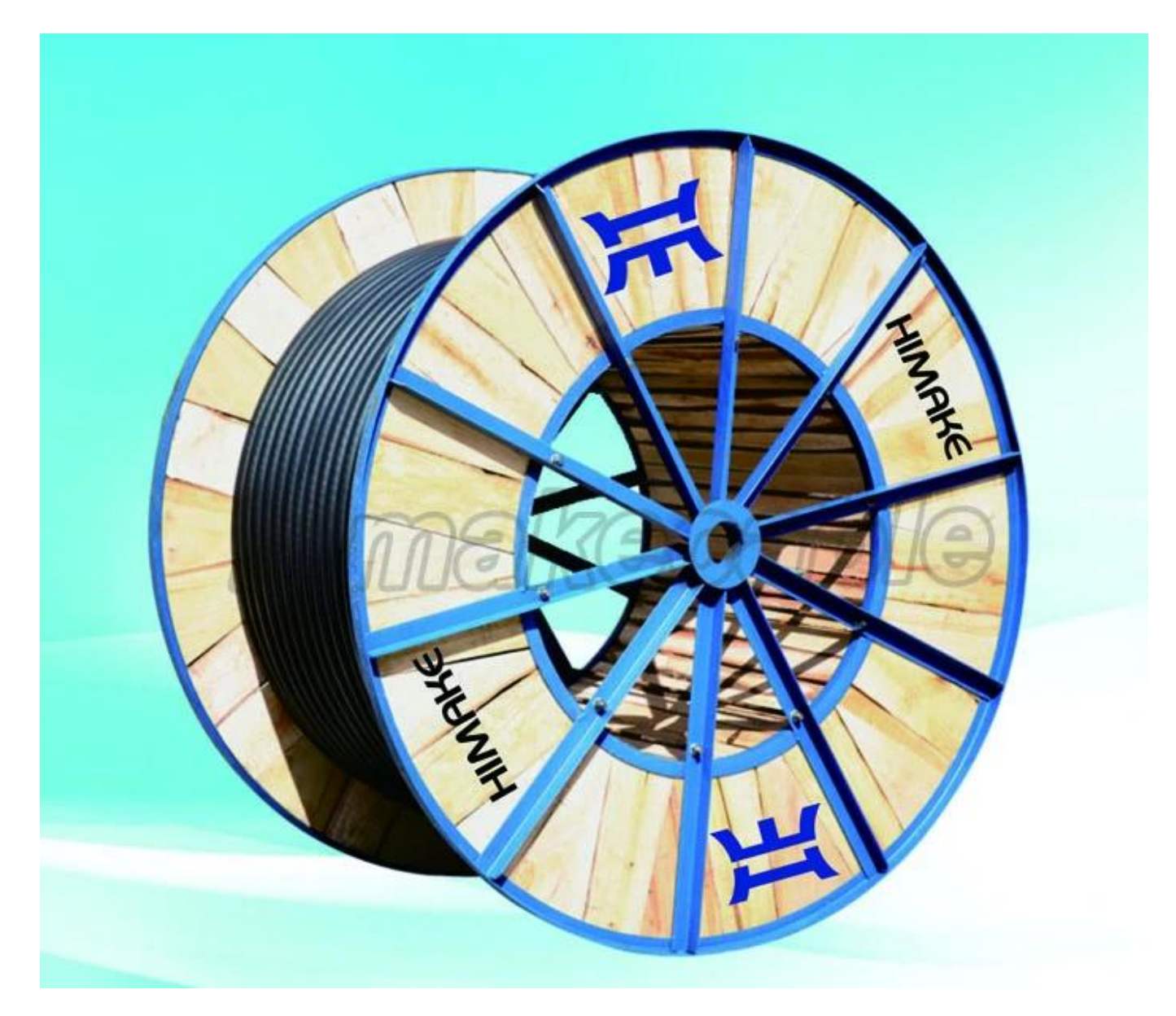

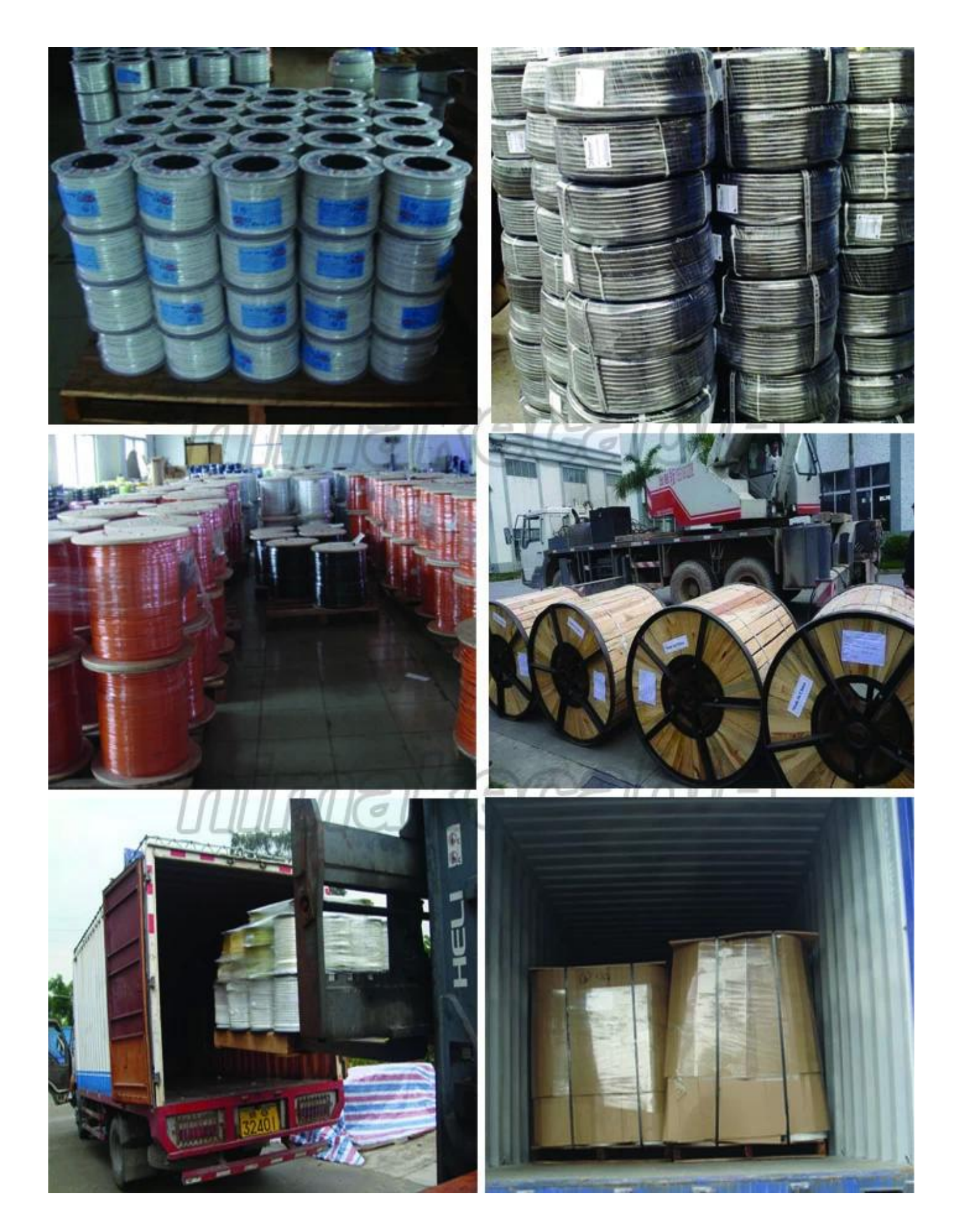

4. 私たちを提供するだけでなく **良い製品** と **良いサービス** 当社のお客様もしよう **開発スタッフ**、良いトレーニング、良い作業、スタッフに生活環境を提供します。

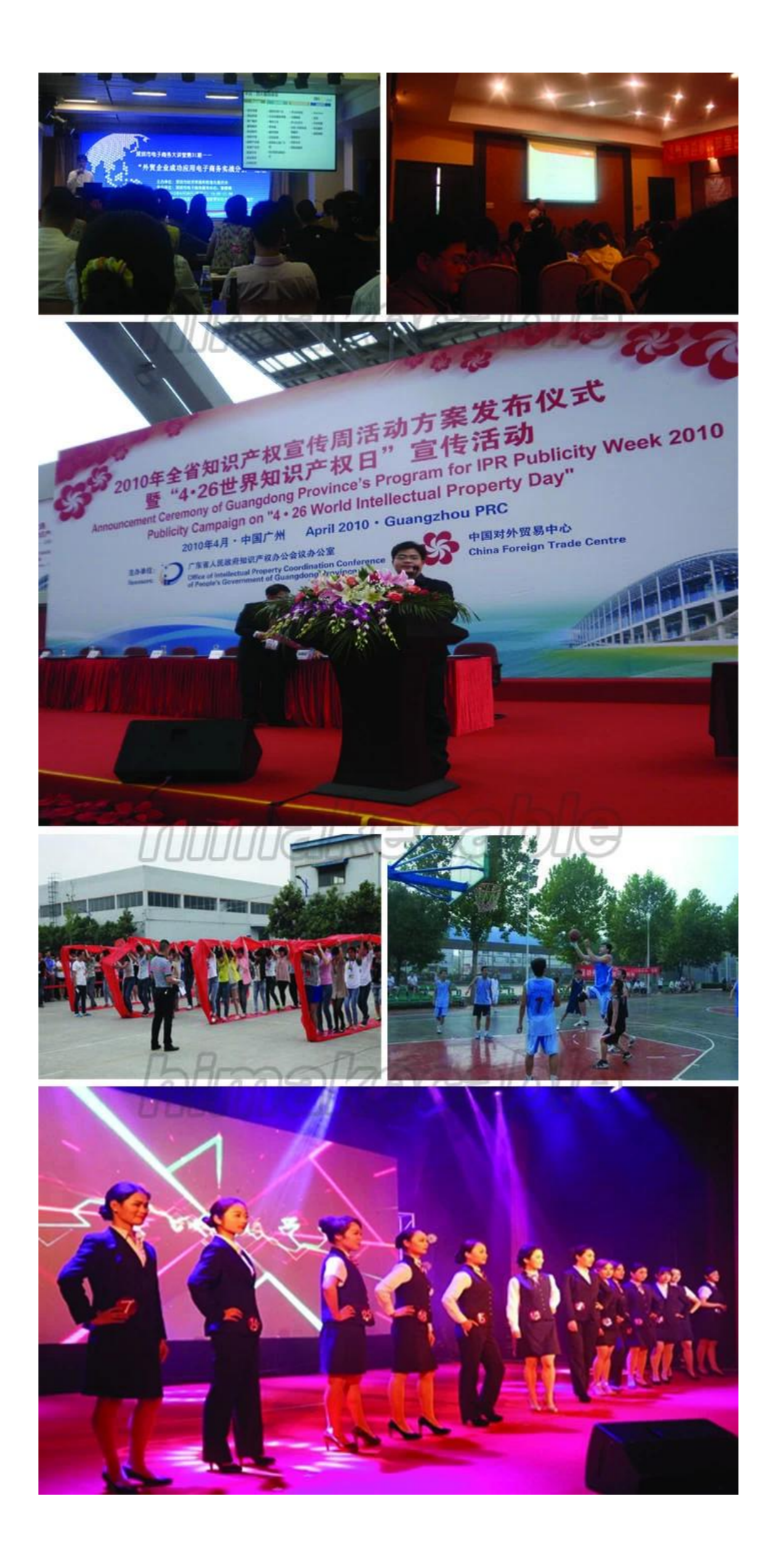

5、また我々 の会社では **社会性の高いウエブサイト**、頻繁に参加する公益活動、植樹、のような貧しい学生、緑の環境活動などを支援します。

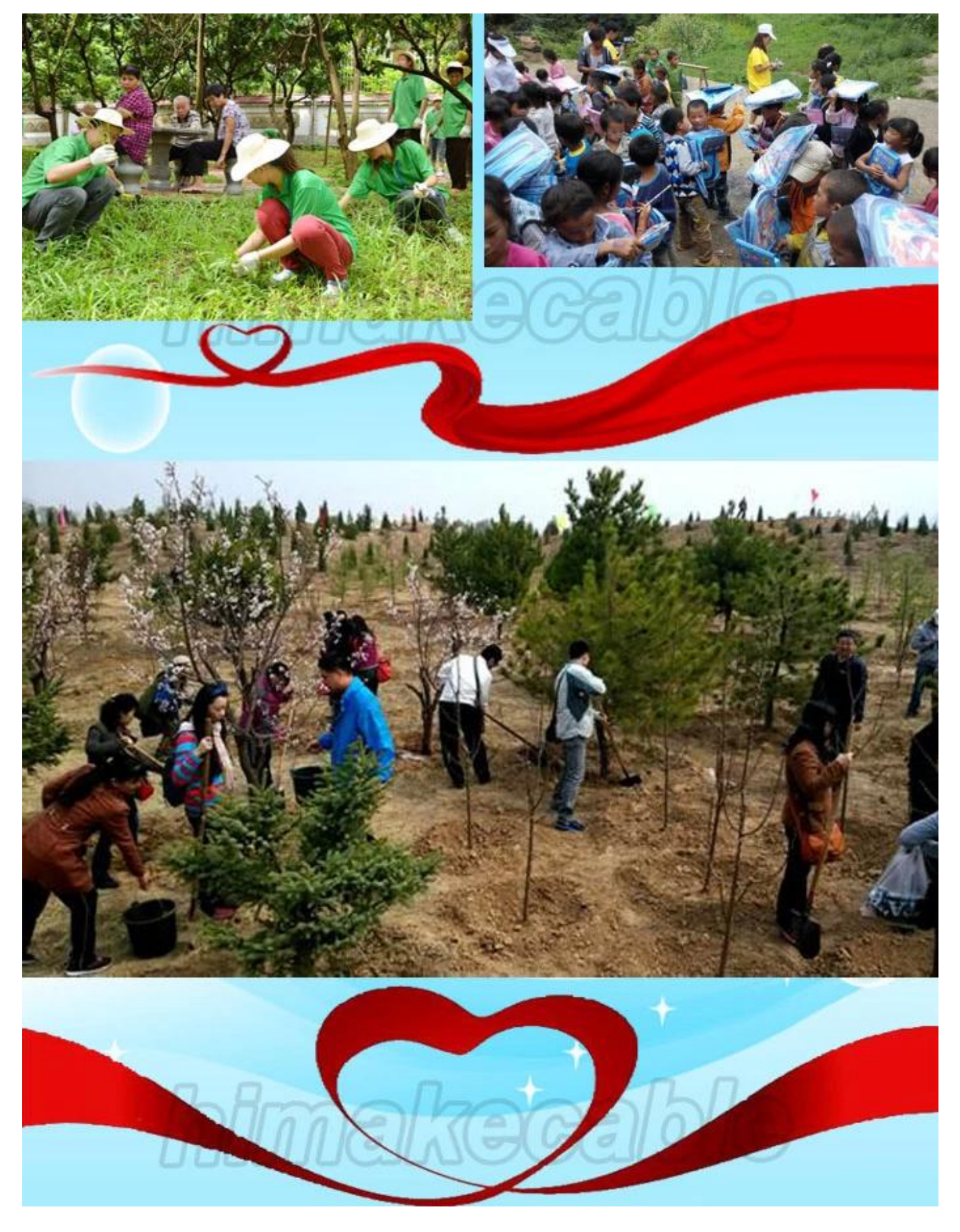

**どのようにお問い合わせですか。**  入れて、 **お問い合わせ詳細** で **下のボックス**、しをクリックして」**今すぐ連絡します。**".